## **What does the error code on the display of my SuperLoader 3 mean?**

The following table lists the error messages that are displayed on the LCD and the error code. It also includes explanation and suggested action for resolution,

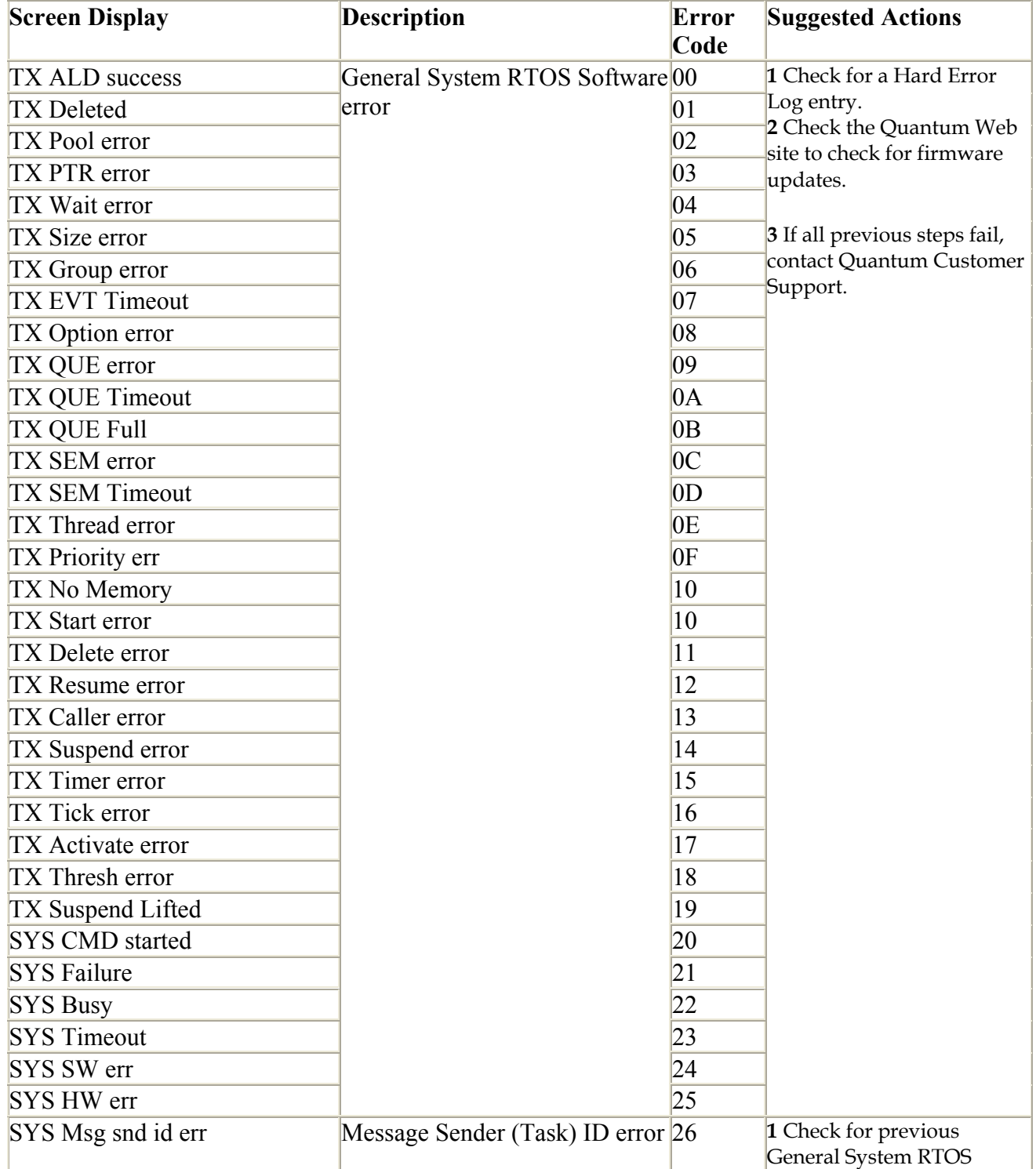

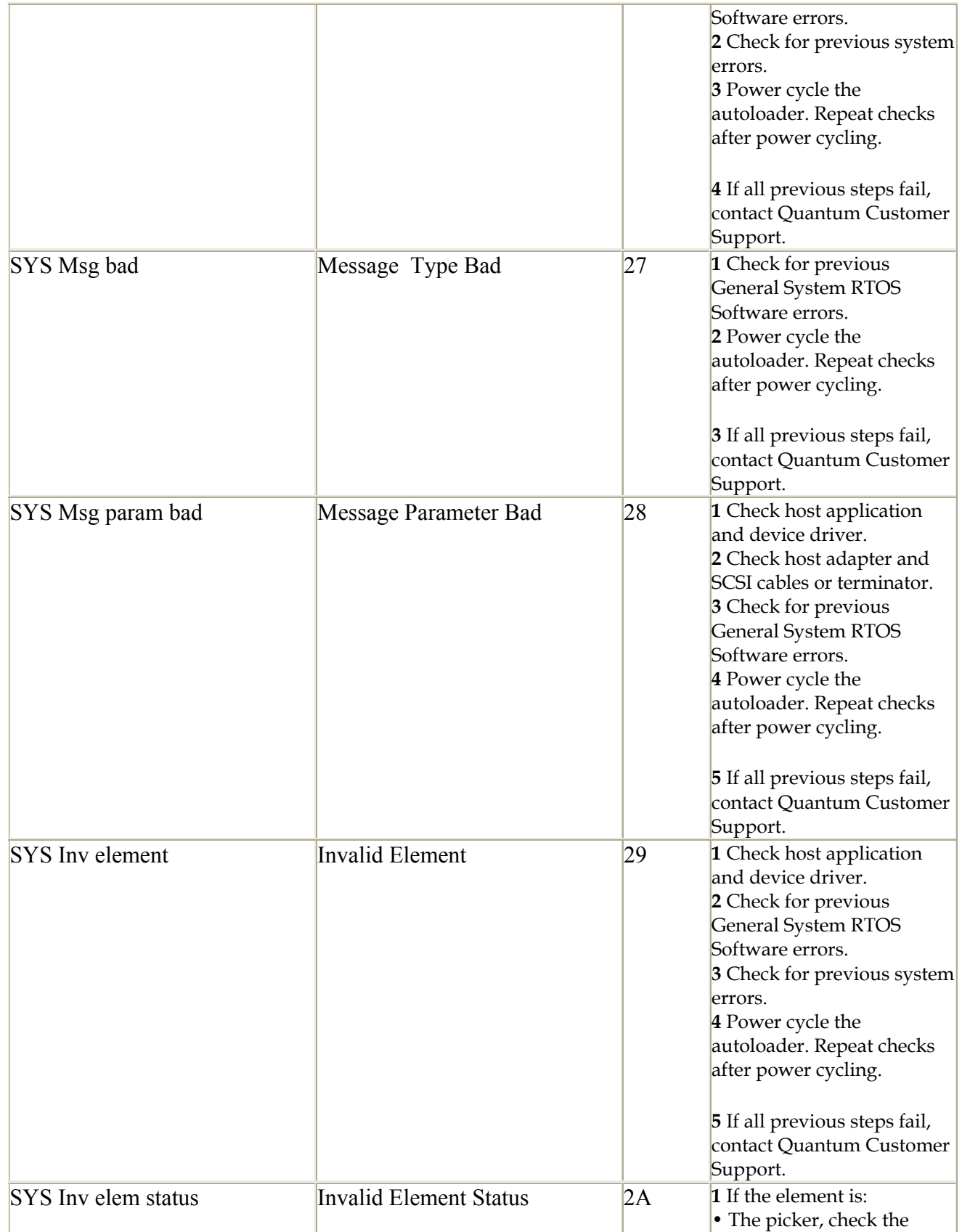

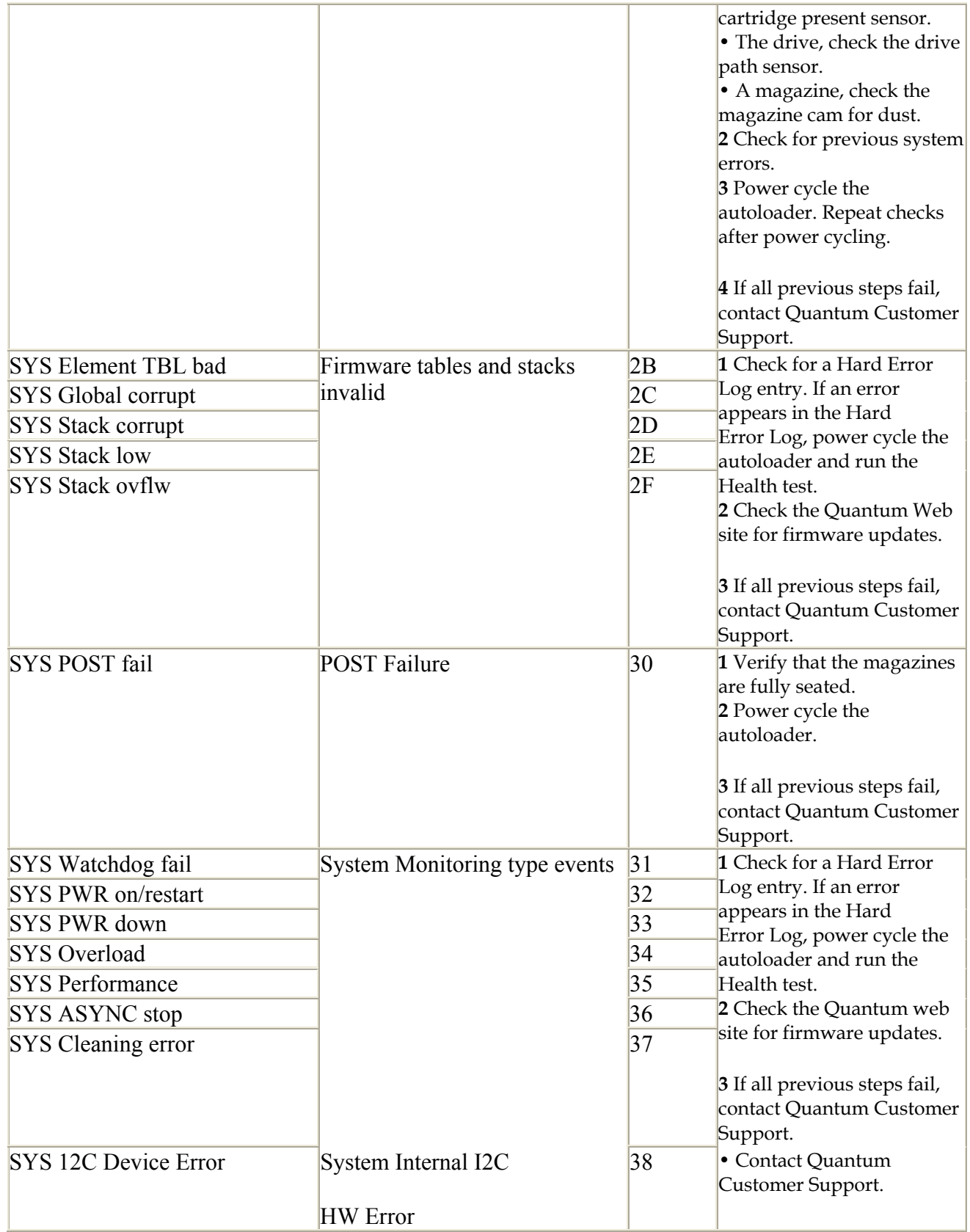

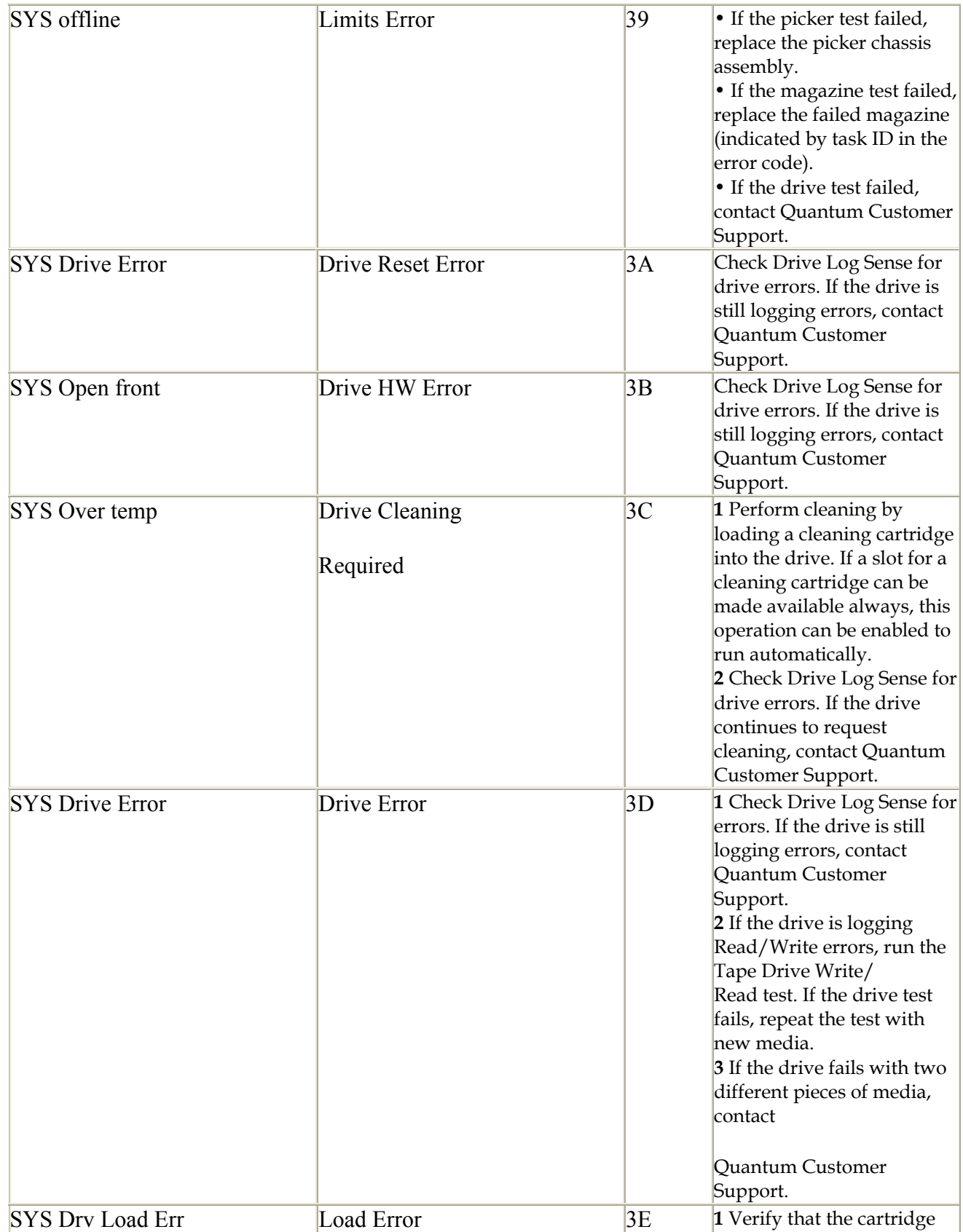

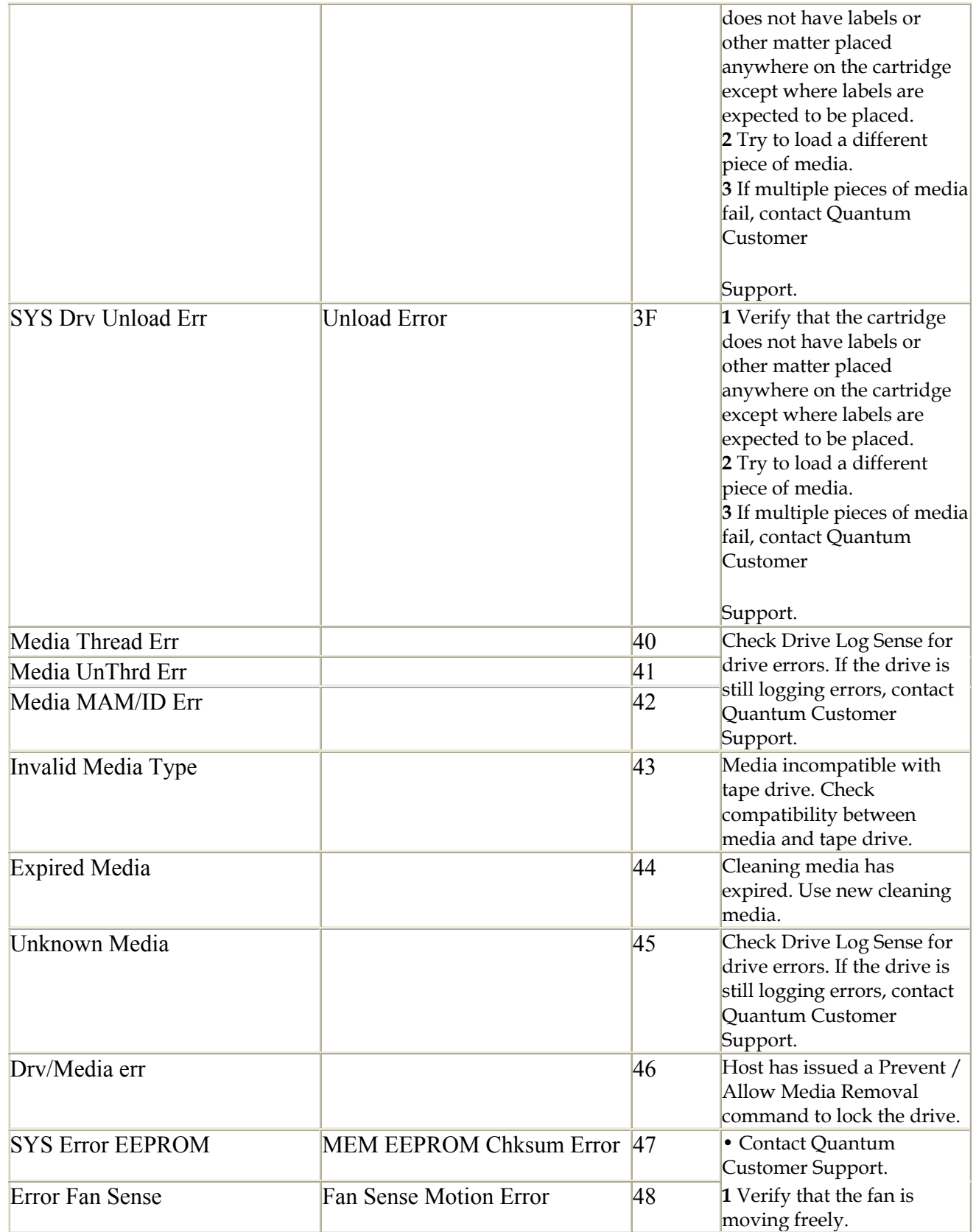

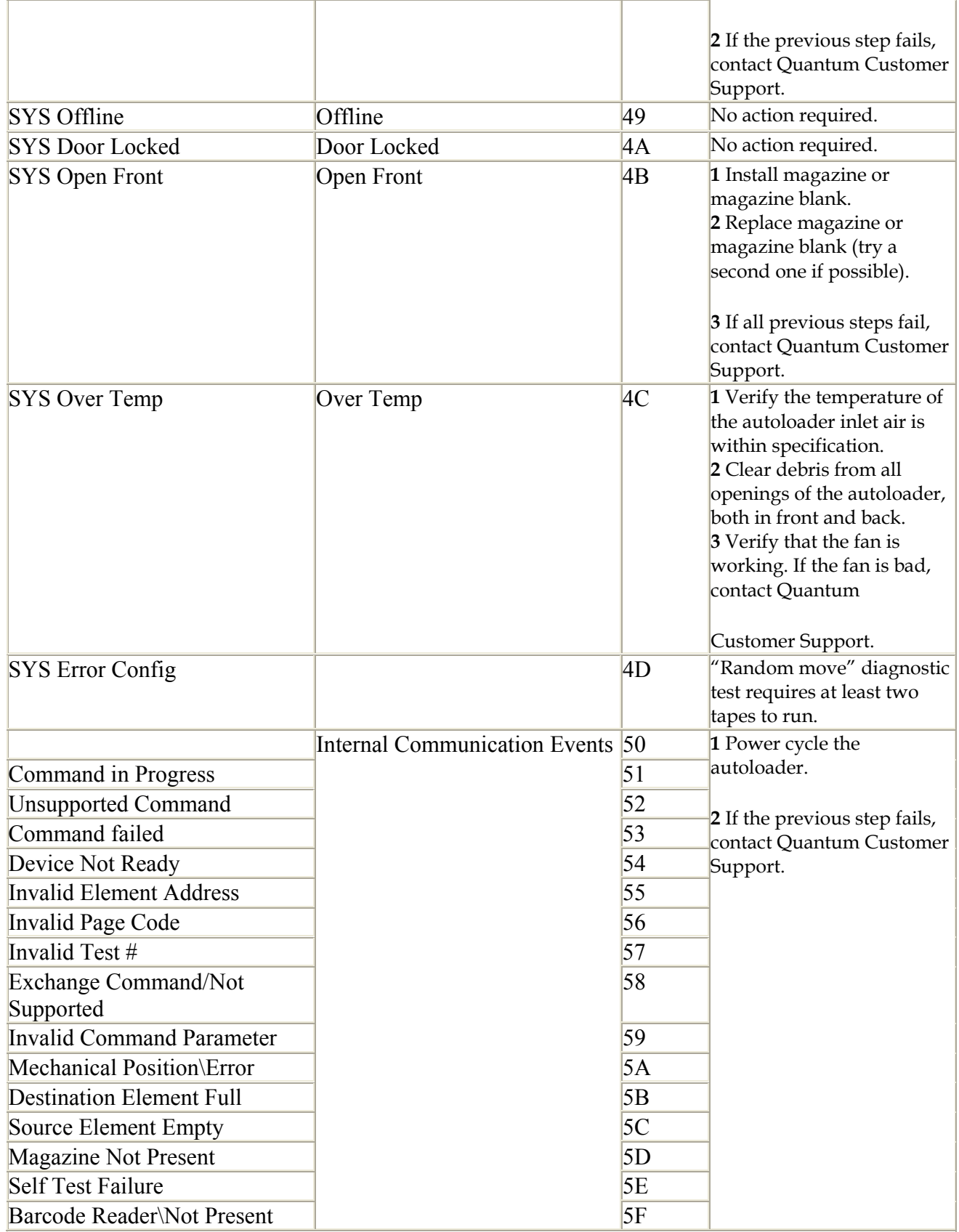

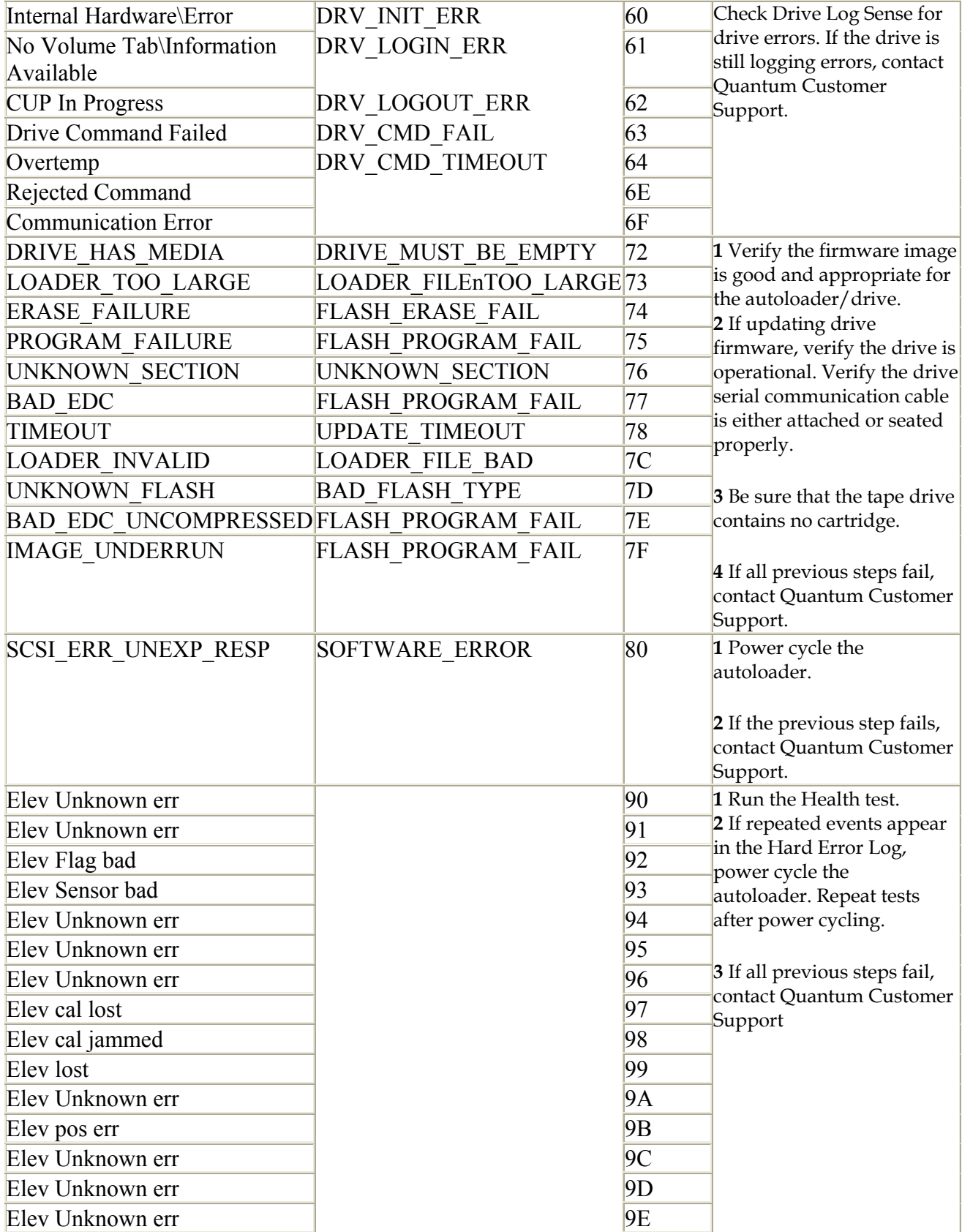

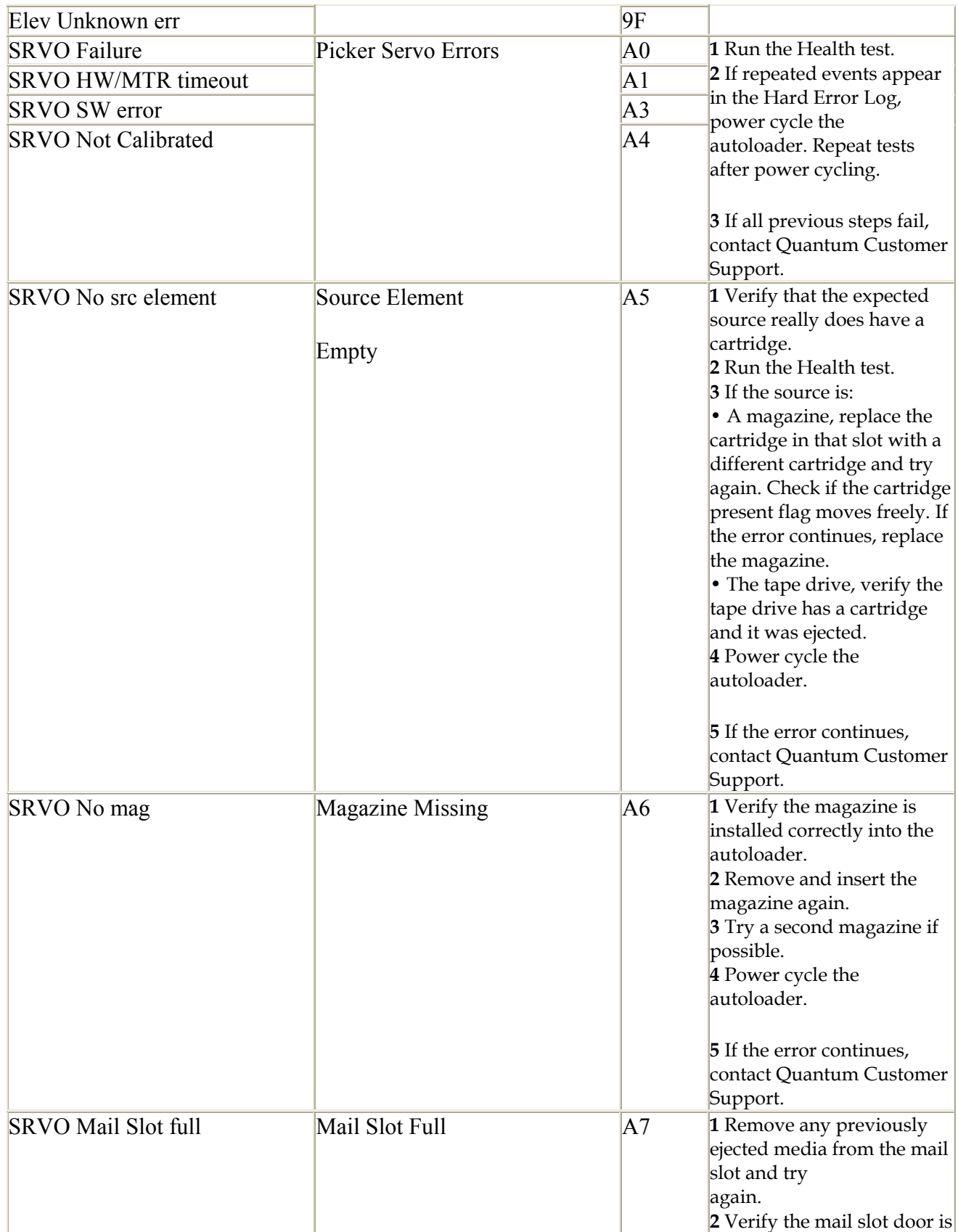

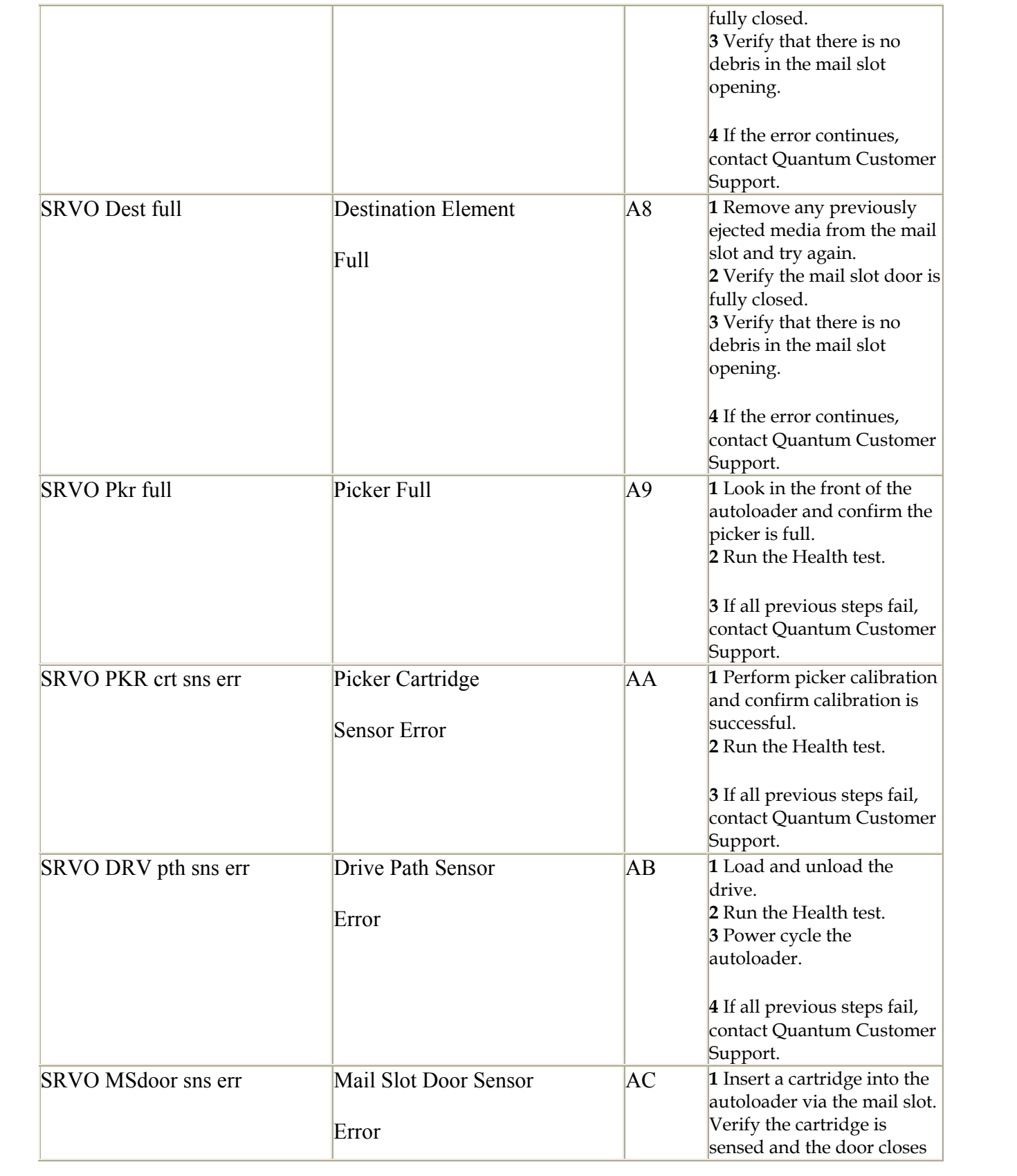

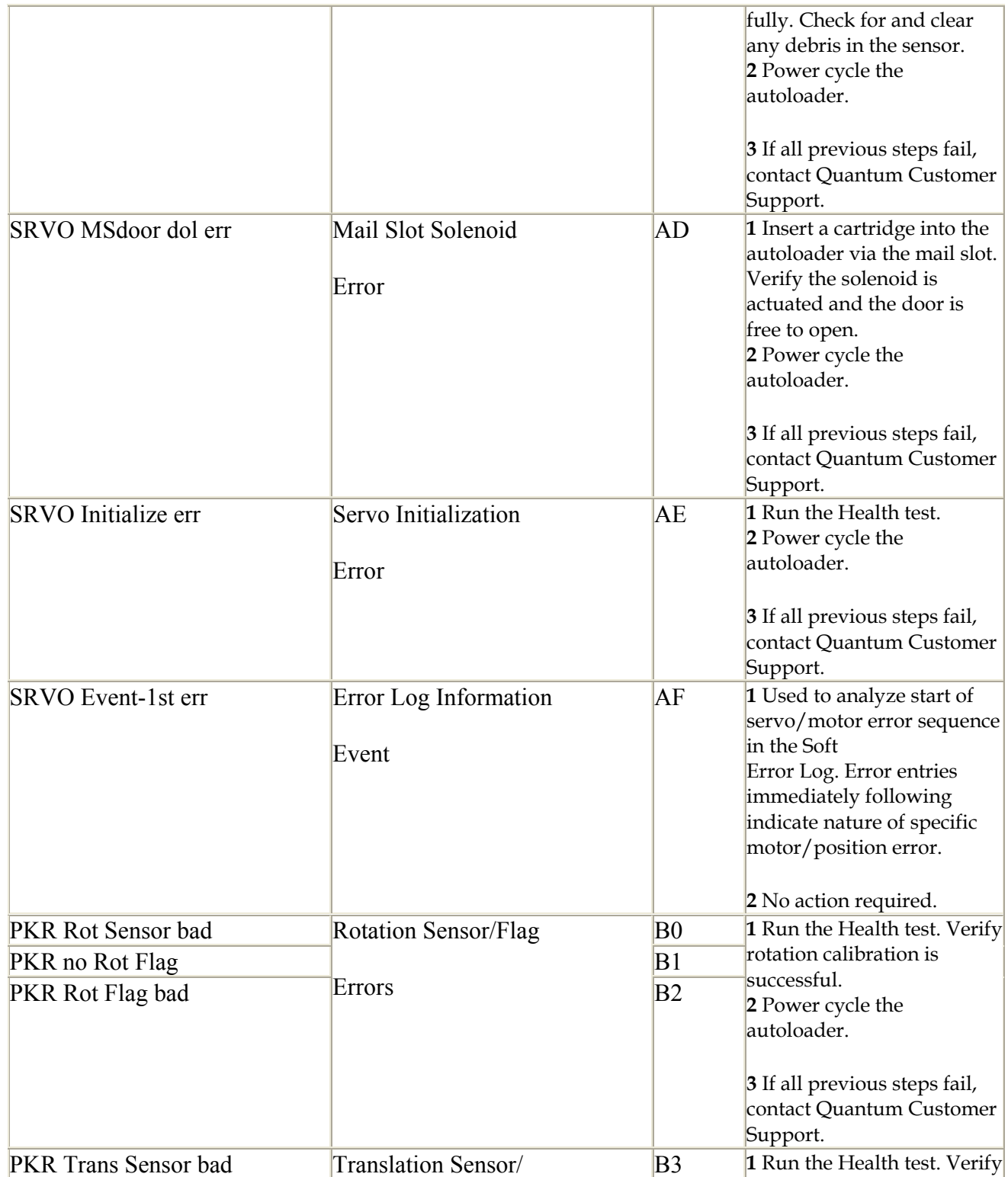

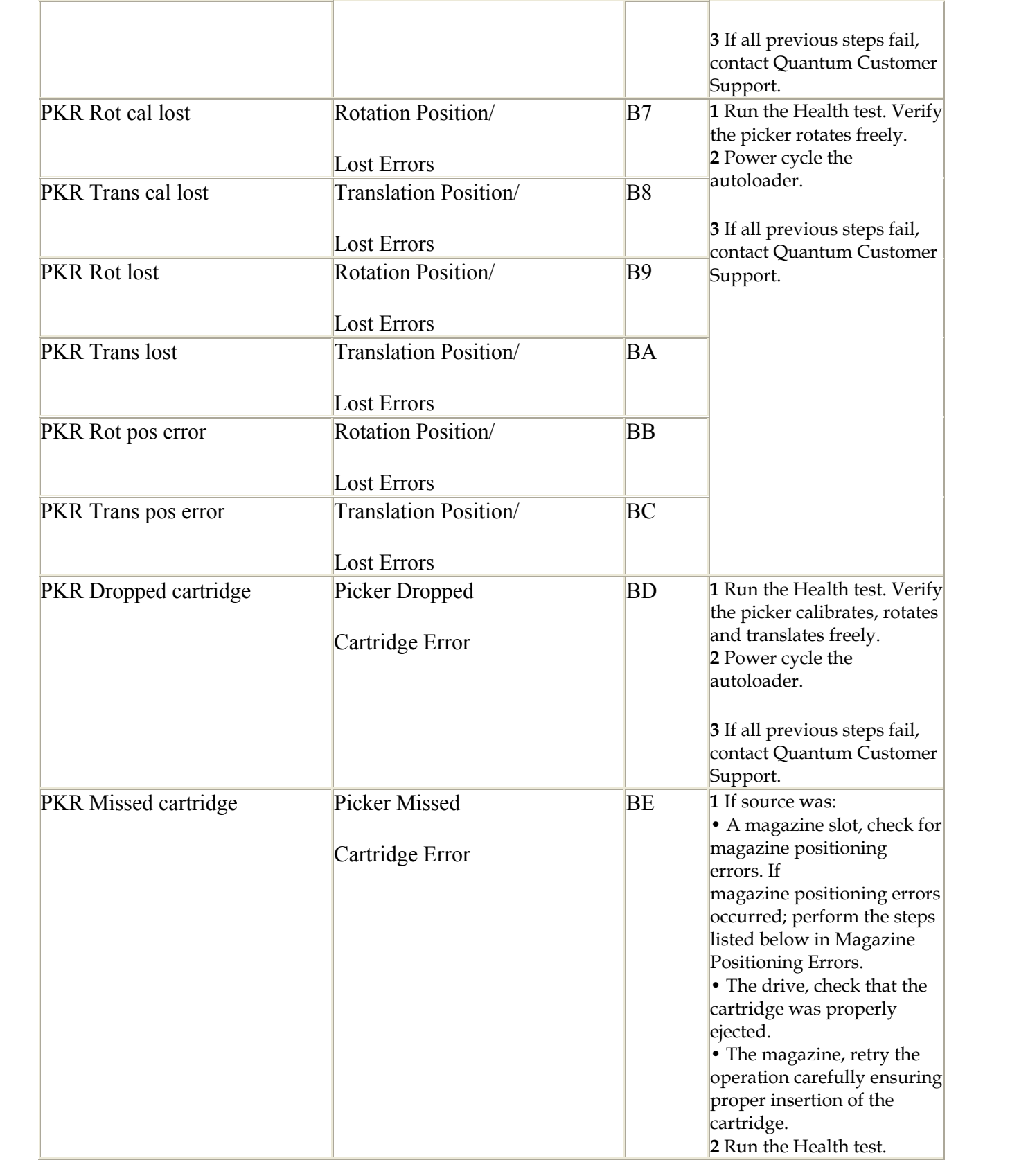

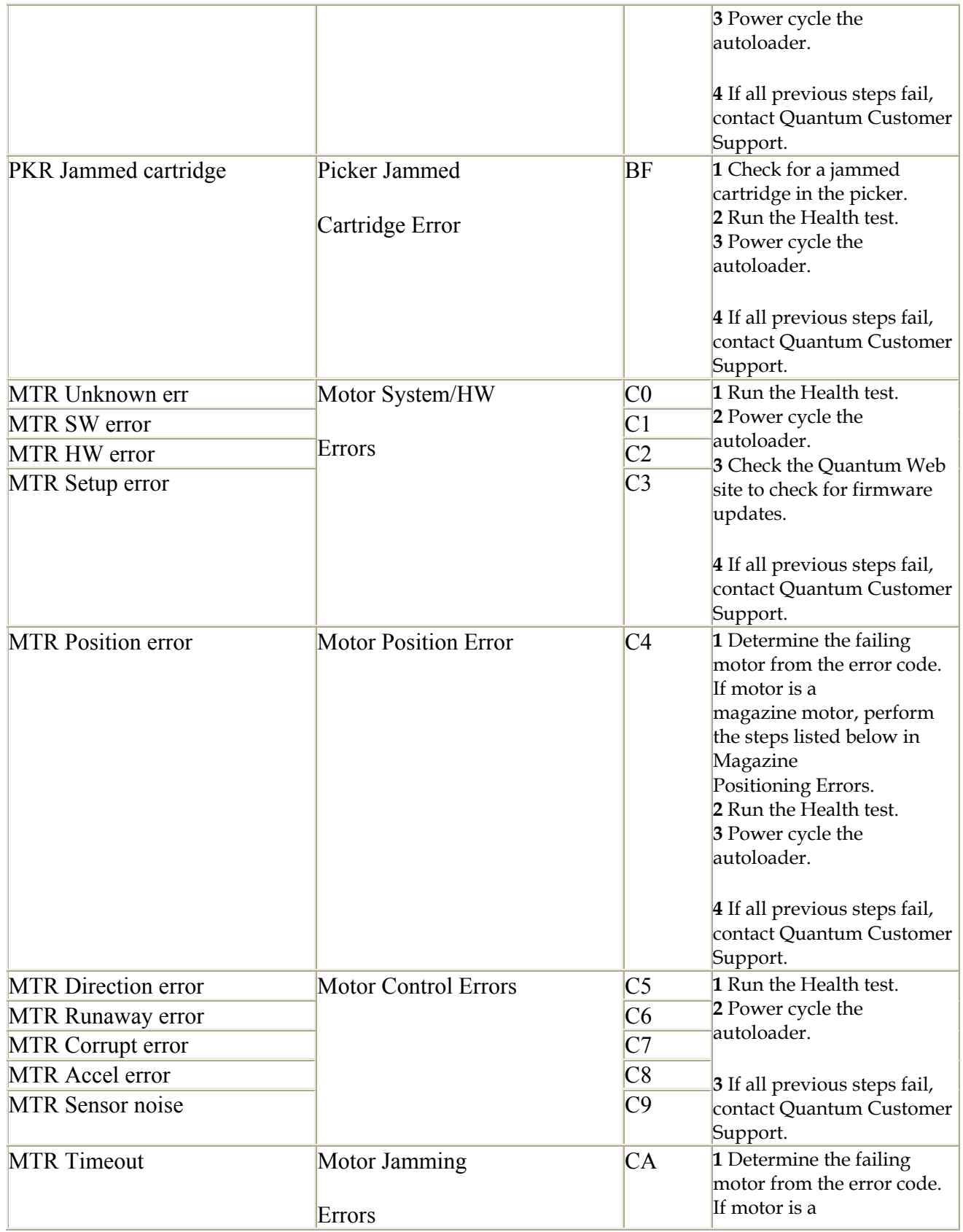

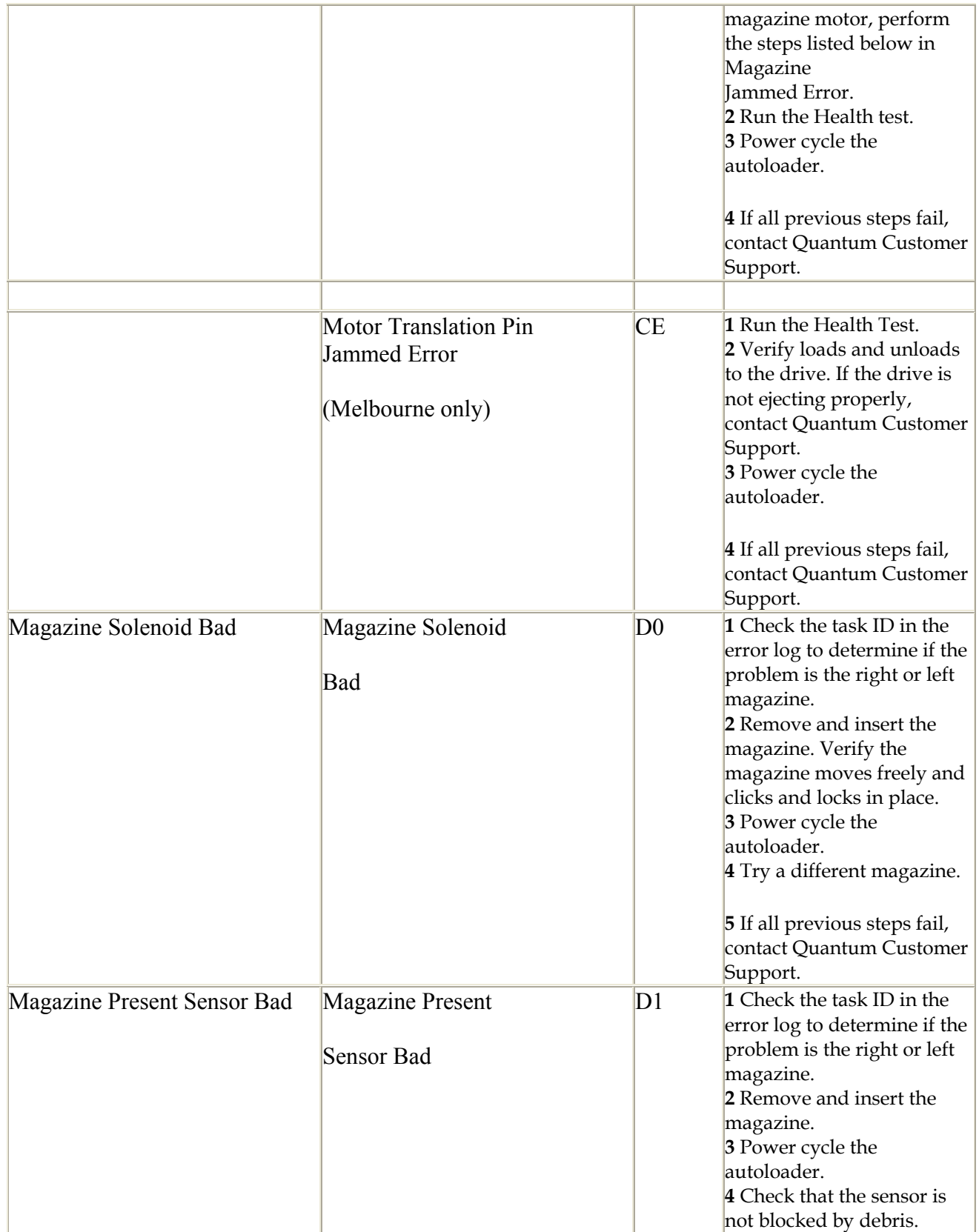

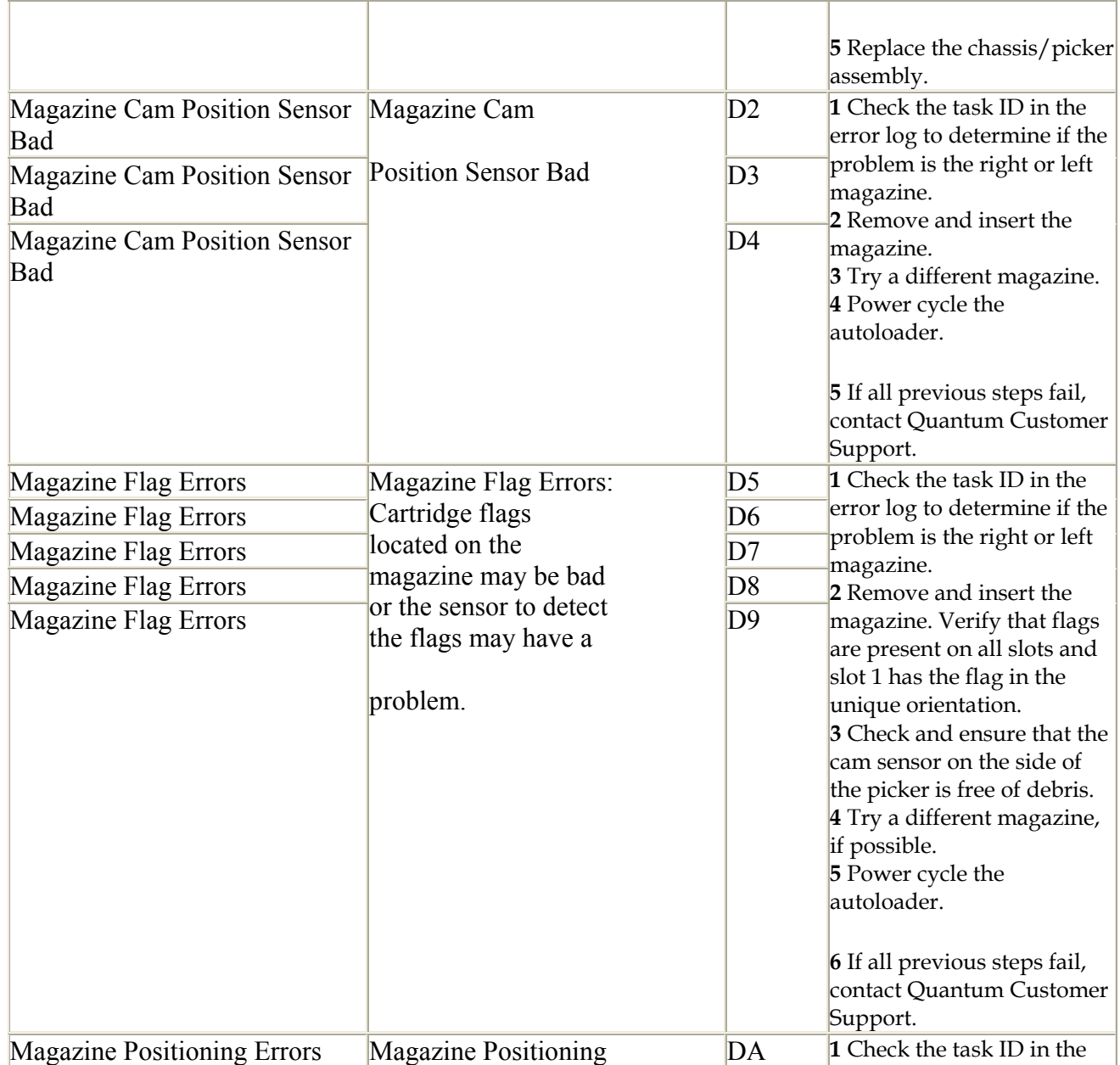

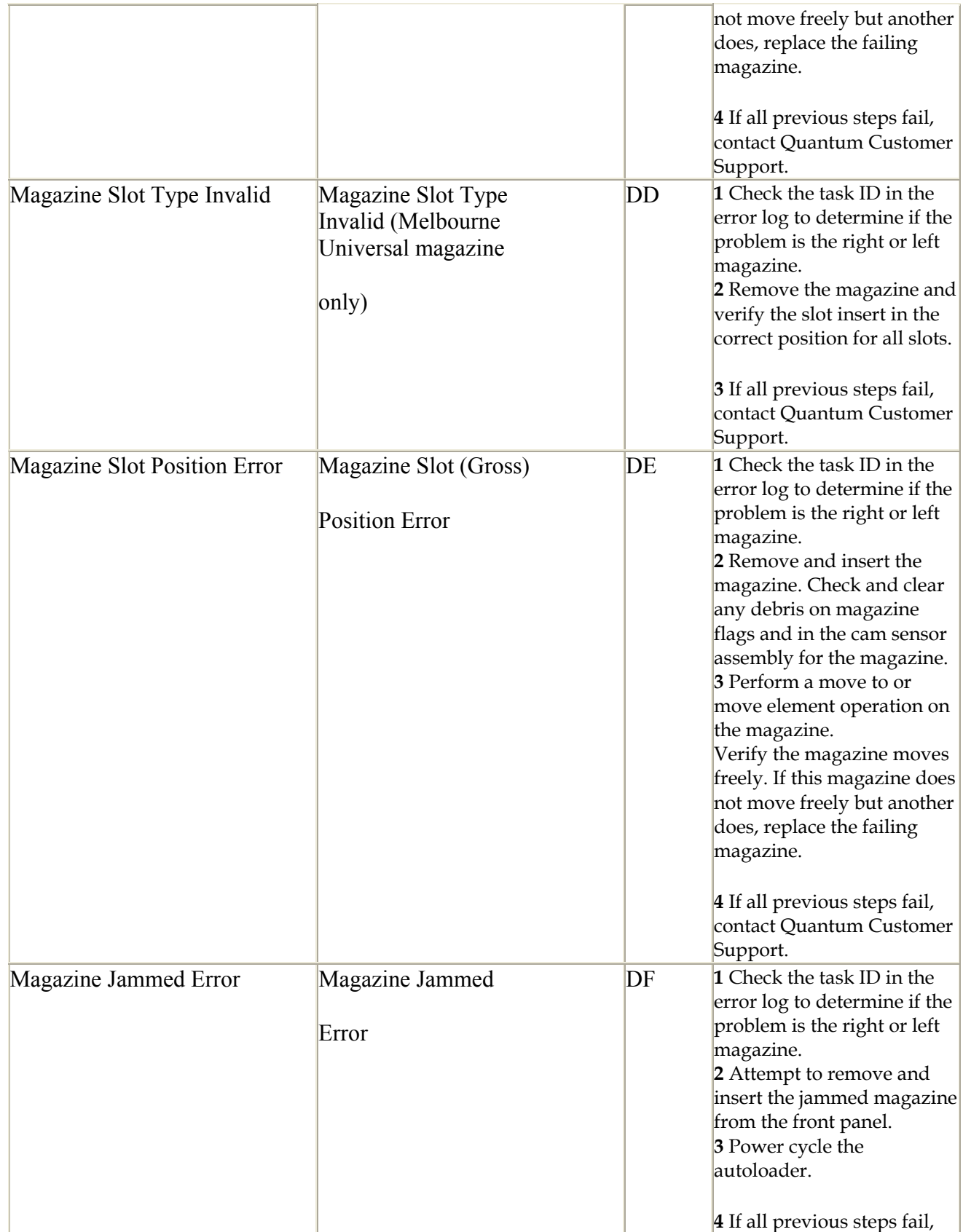

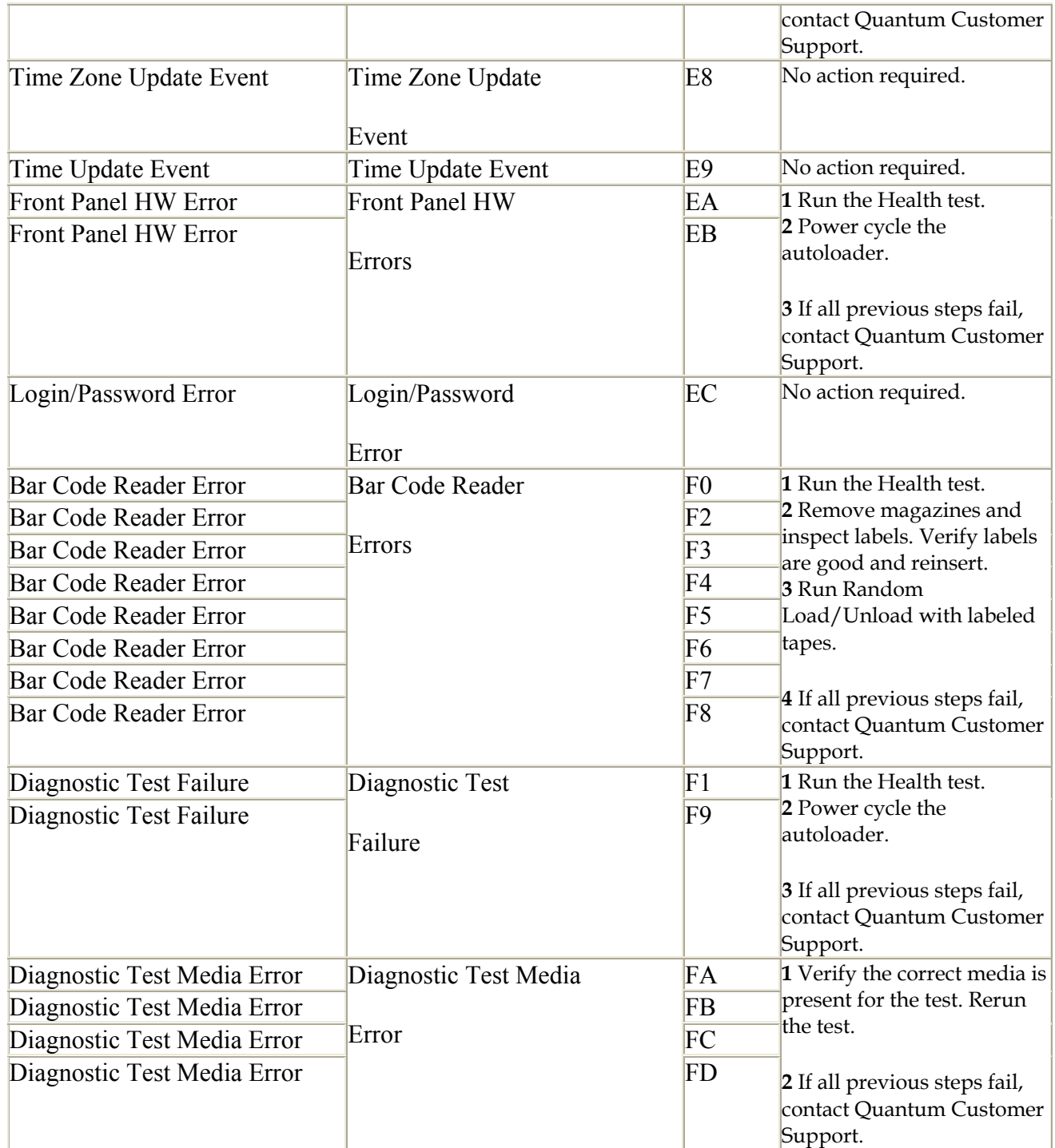